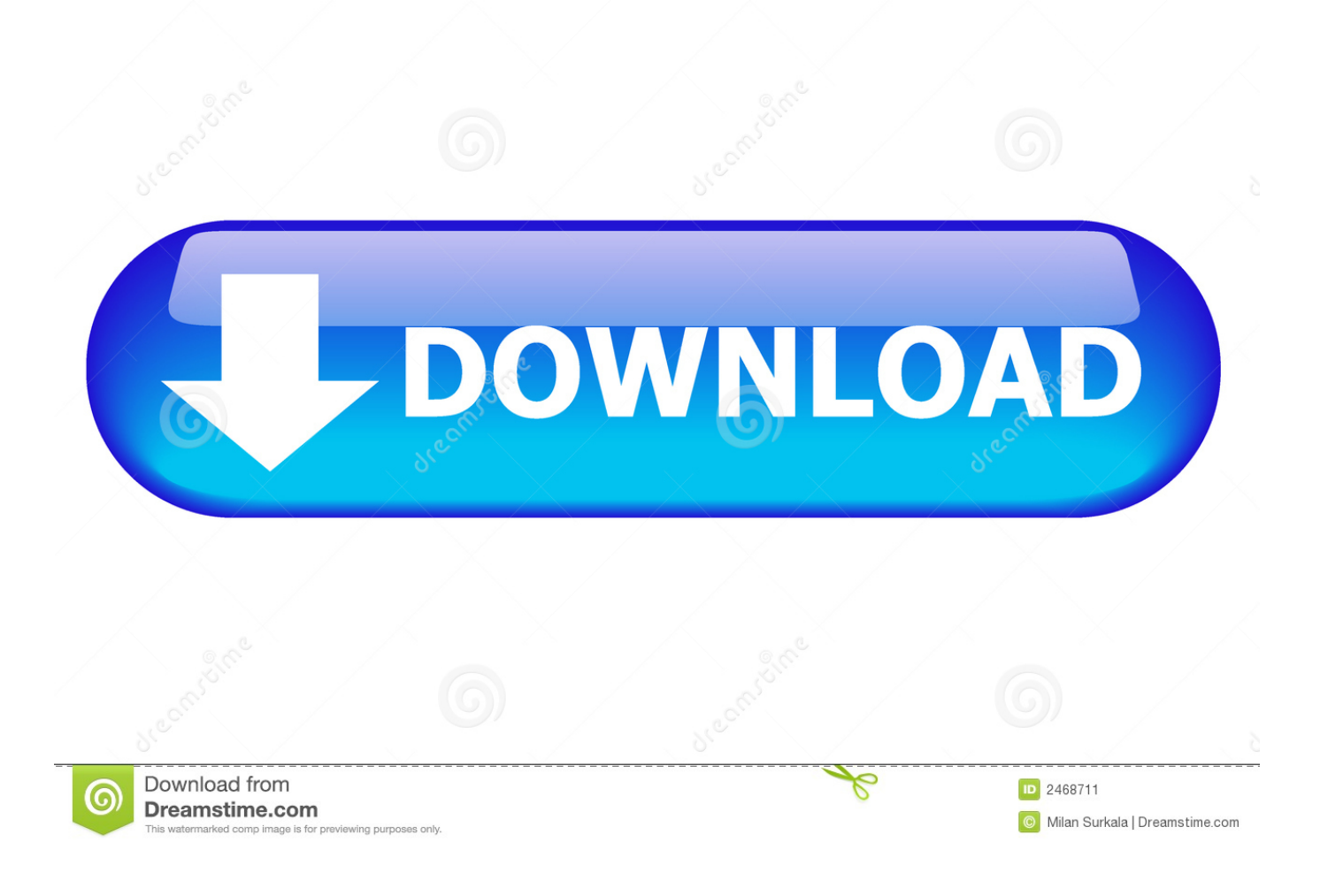

[Crack KeygenConstructware 2013 Activation](https://tlniurl.com/1qyit5)

[ERROR\\_GETTING\\_IMAGES-1](https://tlniurl.com/1qyit5)

[Crack KeygenConstructware 2013 Activation](https://tlniurl.com/1qyit5)

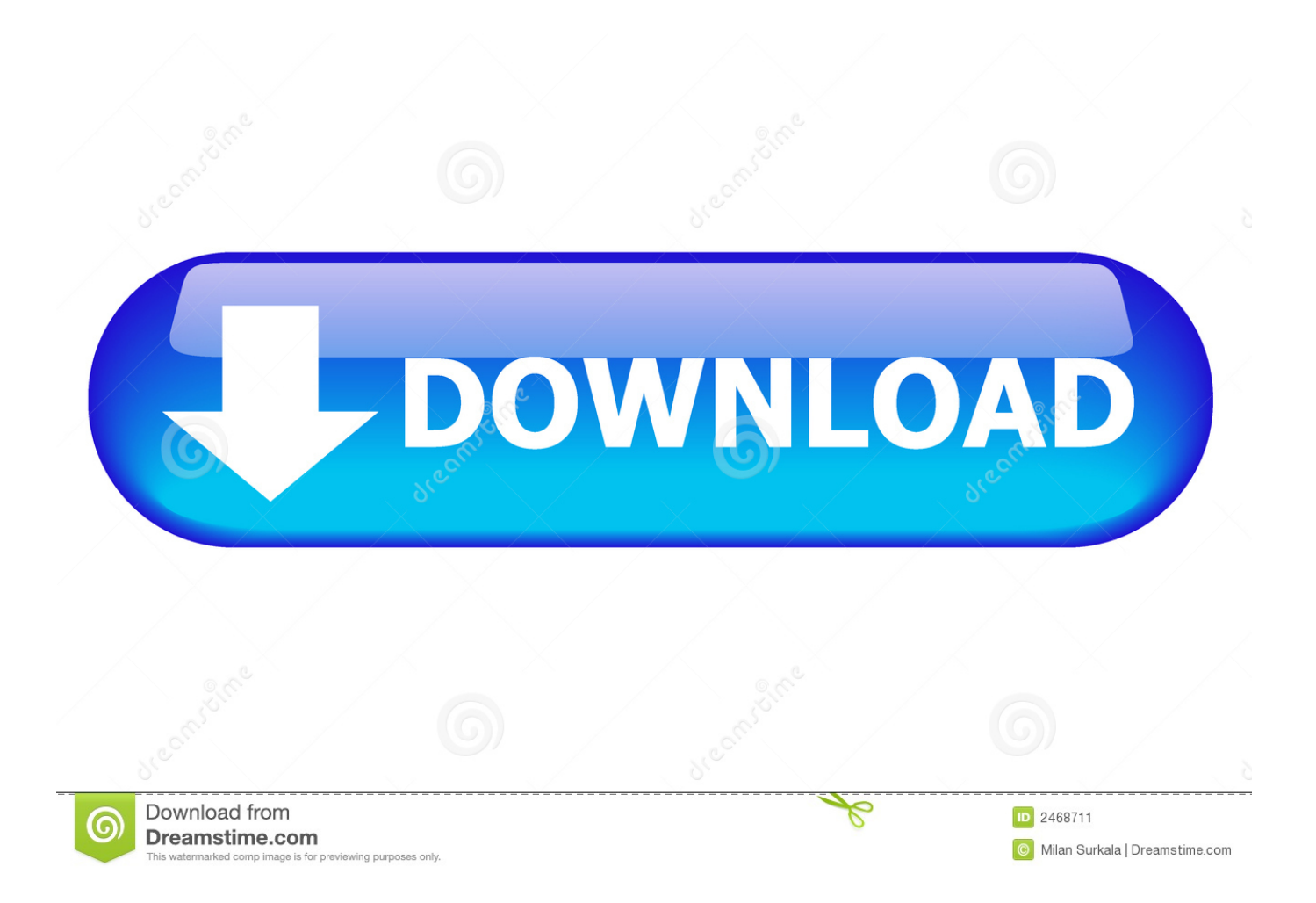

Go to the activation wizard and select the option of Phone Activation and opt for any country you with which you wish to continue (US/UK). Now finally enjoy using your free Office 2013 Full version. You may also use Skype and make a call on the number given on the activation wizard.. Your Microsoft account takes the place of your Office product key for many tasks, such as activating Office and reinstalling Office.. Microsoft Licensing Activation Centers worldwide telephone numbers ... toll and toll-free telephone numbers for worldwide Volume Licensing Activation Centers.. Jump to Repair Office licensing (Office 2013 only) - ... to activate Office 2013, uninstall your product key ... When you're prompted, sign in with the email .... Microsoft Office 2013 activation keys or product key can be used to ... Previously, only certain editions of Office 2010 were available with ... 9bb750c82b